**Photoshop 2021 (Version 22.4.1) Keygen For (LifeTime) [32|64bit] [2022]**

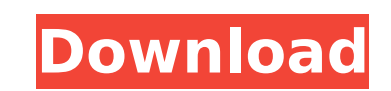

 $1/4$ 

# **Photoshop 2021 (Version 22.4.1) Crack Activation Free X64**

Tip The popular technique known as \_extracting and isolating\_ an element, such as a subject or object, from a source image involves overlaying the source image on top of another. It's possible to use this technique or crea

### **Photoshop 2021 (Version 22.4.1) Crack+**

The software was originally developed by Adobe Systems, Inc. and then released under the Adobe Systems Inc. in 2002. It is now owned by Adobe Systems. The software has been available for both Microsoft Windows and Macintos which are included with Adobe Photoshop Elements. Photoshop Elements - What is it? Photoshop Elements - What is it? Photoshop Elements is an alternative to traditional Adobe Photoshop, which is a professional editing appli Adobe Photoshop. The main goal of Photoshop Elements is to provide a quick and easy way to perform tasks such as; retouching images, cropping, altering color and creating vector graphics for the web. The software includes versions. The Home Edition is primarily aimed at individuals or small businesses who need to perform basic photo editing, web graphics, and design. The standard edition includes more features, and is designed for professio These usually include different versions of popular effects; small, medium, and large. Adobe Photoshop Elements can be used to create creative graphics for web pages, which are then saved directly to the web server. The pr digital web graphics, such as; buttons, logos, web banners, headers, text logos, border, and even animated logos. The software has a range of layer editing options and can also be used to produce photographs. Photoshop Ele use the program to create animations, such as title animation, cartoon effect, etc. The software has a range of photo editing tools which include; adjustments, airbrush, make photo effects, text, special effects, text effe

# **Photoshop 2021 (Version 22.4.1) Crack**

The Gradient tool allows you to adjust colors in an image by applying different colors. There are many more tools in Photoshop, which are helpful for editing images. Canvas has been a standard way to add images or other co actually does most of the work to add the image to the page as it fills in the block with a color that matches the background color of the page. In our example, we will use a web server hosted on our computer to show off o link to a Canvas First, add a new Canvas. In Canvas, click on the red plus sign (+) in the top right corner and then click on the "Image" link under the "Display" menu. A window will pop up where you can click on the "Imag hyperlink, click on the "Link" button. The Link dialog will pop up. You can choose from various link types. For our example, click on the "HTML" button to bring up the HTML dialog. Pick the HTML dialog. Pick the web page y may need to hit "OK" to close the dialog. The link will now be added to your Canvas. Generating a link to a page We will use our own web server to generate a link to a page. Our HTML file will open up a file called link.ht "href" attribute. In this case, " In the "

### **What's New In?**

The Elliptical Marquee tool allows you to quickly select an area of an image. The Free Transform tool allows you to easily resize, stretch, or rotate a selected area. The Magic Wand tool enables you to quickly select an ar shapes, and other selections in an image. The Pencil tool enables you to draw or sketch on an image. The Paint Bucket tool is used to quickly erase an area of an image. The Patterns to another area. 3. Create a new blank i should be approximately 500 x 500 pixels. Set the background color to black and the background the background mode to Multiply. Step 2 In the tool palette, click the Brush tool and choose the Brush tool and choose the brus distance from the center of the cursor where the size changes from the center. You can adjust these settings by hovering over the brush or choosing the Brush tool menu. Step 4 Click in the image to paint on the canvas. Try Wand tool. Step 2 Click on the area of the image you want to adjust. In this case, we will adjust the red portion of the image. Step 3 Click the Colorize button (it's on the tool toolbar) to add a color to the selected are copy the selection. Step 2 Open the Pattern Stamp tool and click in the canvas to paste the pattern in the selected area. Step 3 Click OK to apply the pattern. The pattern can be repositioned or resized as long as you

## **System Requirements For Photoshop 2021 (Version 22.4.1):**

Minimum: Windows XP Intel Pentium 2.0 GHz 512 MB RAM (1 GB recommended) Recommended: Windows Vista Intel Core 2 Duo 2.0 GHz 1 GB RAM Windows 7 Intel Core i3 Windows 8 Intel Core i5 Graphics: OpenGL 2.0 or later Direct3D 9.

#### Related links:

[https://www.niskayuna.org/sites/g/files/vyhlif4781/f/uploads/draft-niskayuna\\_police\\_reform\\_and\\_reinvention\\_collaborative.pdf](https://www.niskayuna.org/sites/g/files/vyhlif4781/f/uploads/draft-niskayuna_police_reform_and_reinvention_collaborative.pdf) <https://maiwinkfield085qwl.wixsite.com/geopenleted/post/photoshop-cc-2018-version-19-full-license-free-download-pc-windows-april-2022> <https://www.mil-spec-industries.com/system/files/webform/angejar573.pdf> [https://www.cameraitacina.com/en/system/files/webform/feedback/adobe-photoshop-cs5\\_12.pdf](https://www.cameraitacina.com/en/system/files/webform/feedback/adobe-photoshop-cs5_12.pdf) <http://karnalketo.com/photoshop-cc-2014-install-crack/> <http://footpathschool.org/?p=19137> <https://www.cakeresume.com/portfolios/adobe-photoshop-2022-patch-full-version-produ> <https://smartbizad.com/advert/adobe-photoshop-2021-version-22-1-1-hack-patch-with-key-free-x64-2022-new/> [https://thetraditionaltoyboxcompany.com/wp-content/uploads/2022/07/Adobe\\_Photoshop\\_2022\\_Version\\_2302.pdf](https://thetraditionaltoyboxcompany.com/wp-content/uploads/2022/07/Adobe_Photoshop_2022_Version_2302.pdf) [https://www.opticnervenetwork.com/wp-content/uploads/2022/07/Photoshop\\_CS5.pdf](https://www.opticnervenetwork.com/wp-content/uploads/2022/07/Photoshop_CS5.pdf) <https://www.careion.be/sites/default/files/webform/kealnell507.pdf> <https://www.luckyanimals.it/adobe-photoshop-2021-version-22-4-2-2022/> <https://ecop.pk/adobe-photoshop-2022-version-23-crack-exe-file-activation-code-with-keygen-april-2022/> <https://blankbookingagency.com/?p=263759> [http://www.dblxxposure.com/wp-content/uploads/2022/07/Adobe\\_Photoshop\\_2022\\_License\\_Key\\_Full\\_Free\\_Download\\_For\\_PC.pdf](http://www.dblxxposure.com/wp-content/uploads/2022/07/Adobe_Photoshop_2022_License_Key_Full_Free_Download_For_PC.pdf) <http://oag.uz/?p=28436> [https://blackiconnect.com/upload/files/2022/07/5JtOWVYnJrlyOgcxAXUw\\_05\\_89a287115629edd66d99b3be0e832335\\_file.pdf](https://blackiconnect.com/upload/files/2022/07/5JtOWVYnJrlyOgcxAXUw_05_89a287115629edd66d99b3be0e832335_file.pdf) <https://www.uapipetrades.org/sites/default/files/webform/syreree761.pdf> <https://irabotee.com/wp-content/uploads/2022/07/elliolwi.pdf> <http://www.rixridy.com/?p=23283> <http://livefitmag.online/?p=7906> <https://xn--80aagyardii6h.xn--p1ai/photoshop-2021-version-22-1-0-with-license-code-download/> [https://talkotive.com/upload/files/2022/07/A4e9qnsEprNgYRszWuOb\\_05\\_89a287115629edd66d99b3be0e832335\\_file.pdf](https://talkotive.com/upload/files/2022/07/A4e9qnsEprNgYRszWuOb_05_89a287115629edd66d99b3be0e832335_file.pdf) [https://rathskellers.com/wp-content/uploads/2022/07/Photoshop\\_2021\\_version\\_22.pdf](https://rathskellers.com/wp-content/uploads/2022/07/Photoshop_2021_version_22.pdf) [http://18.138.249.74/upload/files/2022/07/29lCe7skfUt9V4lPCZWd\\_05\\_86028129b36e44287e8da171d1058f73\\_file.pdf](http://18.138.249.74/upload/files/2022/07/29lCe7skfUt9V4lPCZWd_05_86028129b36e44287e8da171d1058f73_file.pdf) [https://www.londonderrynh.org/sites/g/files/vyhlif4616/f/agendas/rfq\\_newpaper\\_notice.pdf](https://www.londonderrynh.org/sites/g/files/vyhlif4616/f/agendas/rfq_newpaper_notice.pdf) [https://www.cameraitacina.com/en/system/files/webform/feedback/photoshop-2022\\_11.pdf](https://www.cameraitacina.com/en/system/files/webform/feedback/photoshop-2022_11.pdf) [https://shapshare.com/upload/files/2022/07/Vcj9eXpxXOa4pMcYkGTU\\_05\\_89a287115629edd66d99b3be0e832335\\_file.pdf](https://shapshare.com/upload/files/2022/07/Vcj9eXpxXOa4pMcYkGTU_05_89a287115629edd66d99b3be0e832335_file.pdf) <https://www.apbara.be/index.php/advert/photoshop-2021-version-22-0-1-license-code-keygen-free/> <https://www.rentbd.net/photoshop-2021-version-22-0-1-april-2022/>